# *Mixed Model or Pooled Analysis of Clustered Data 2022-02-21*

# *Contents*

*1 [The Generalized Gauss-Markov Theorem](#page-0-0)* 1

*1.1 [The sample mean is the BLUE of the population mean](#page-1-0)* 2

*1.2 [Combining estimators with weights proportional to inverse variances](#page-1-1)* 2

*2 [One-way ANOVA with random effects](#page-1-2)* 2

*2.1 [Competing estimators](#page-2-0)* 3

*3 [To Do:](#page-3-0)* 4

*3.1 [Efficiency: Comparison of SEs](#page-4-0)* 5

<span id="page-0-0"></span>*1 The Generalized Gauss-Markov Theorem*

Let

$$
Y = X\beta + \epsilon
$$

where

1. *Y* is a  $n \times 1$  vector of observations, 2, *X* is a  $n \times p$  matrix of observed values and *X* is of full column rank,

2. *β* is an unobserved *p*  $\times$  1 vector, and

3.  $\epsilon$  is an unobserved  $n \times 1$  random vector, where we know that  $E(\epsilon) = 0$  and  $Var(\epsilon) = c\Sigma$ , with *c* a possibly unknown positive constant, and  $\Sigma$  a known  $n \times n$  positive definite matrix.

Consider the problem of estimating, *η*, a linear combination of *β* given by  $\eta = L\beta$  where *L* is a given  $h \times p$  matrix.

The conclusion of the theorem is that the best (minimum variance) estimator of *η* among estimators that are:

1. linear: of the form  $\hat{\eta} = AY$  where *A* is a  $h \times n$  matrix, and

2. unbiased:  $E(\hat{\eta}) = \eta$  for all values of *β*,

is:

$$
\hat{\eta}=L\hat{\beta}
$$

where

$$
\hat{\beta} = (X^{\prime} \Sigma^{-1} X)^{-1} (X^{\prime} \Sigma^{-1} Y)
$$

This estimator is called the **BLUE** of *η*. Its variance is

$$
Var(\hat{\eta}) = L(X'\Sigma^{-1}X)^{-1}L'
$$

Many important practices in statistics devolve from this theorem. You can use it to prove many special cases.

#### <span id="page-1-0"></span>*1.1 The sample mean is the BLUE of the population mean*

For example, if  $Y_1$ , ...,  $Y_n$  are uncorrelated each with mean  $\mu$  and variance *σ* 2 (known or unknown), then the BLUE of *µ* is *Y*¯. To prove this using the GGM, consider what happens if you let *X* be a column of 1's and  $c\Sigma = \sigma^2 I$  where *I* is the  $n \times n$  identity matrix.

## <span id="page-1-1"></span>*1.2 Combining estimators with weights proportional to inverse variances*

Here is one of the most important consequences of the GGM:

Let  $\hat{\beta_1},...,\hat{\beta_k}$  be *k* uncorrelated unbiased estimators of the same unknown parameter  $β$ . Suppose that it is known that

$$
\text{Var}(\hat{\beta}_i) = \Sigma_i
$$

where  $\Sigma_1$ , ...,  $\Sigma_k$  are positive-definite matrices that are known or known up to a common constant factor.

Then the BLUE of  $\beta$  is the weighted average of the  $\hat{\beta}_i$ s with weights proportional to the inverse of their variances, i.e.

$$
\hat{\beta} = \left\{ \sum_{i=1}^{k} \Sigma_i^{-1} \right\}^{-1} \left\{ \sum_{i=1}^{k} \Sigma_i^{-1} \hat{\beta}_i \right\}
$$

with variance:

$$
\text{Var}(\hat{\beta}) = \left\{ \sum_{i=1}^{k} \Sigma_i^{-1} \right\}^{-1}
$$

*Exercise:* Prove this using the GGM.

Hint: Let *X* be a vertical stack of identity matrices and  $\Sigma$  be a block-diagonal matrix formed with matrices  $\Sigma_i$  in the diagonal blocks.

## <span id="page-1-2"></span>*2 One-way ANOVA with random effects*

We will see what the GGM tells us about different ways of estimating the mean of a population when we have a clustered sample.

We will consider the simplest possible use of mixed models: oneway analysis of variance with random effects, where observations on a variable *Y* are obtained in clusters and where the goal is to estimate the overall mean of the population from which the *Y*s originated.

Let's call the cluster variable *I* with values  $i = 1, ..., K$ .

We'll use notation that is consistent with the notation for the general mixed model, although the notation is unnecessarily complex for this simple example.

Let the overall population mean be  $\gamma_{00}$  and let the 'true' mean for cluster *i* be:

$$
\beta_{0i} = \gamma_{00} + u_{0i}, \ \ i = 1, ..., K
$$

where

$$
u_{0i} \sim \text{iid } N(0, g_{00})
$$

In each cluster, the observations, *Yij*, are generated as:

$$
Y_{ij} = \beta_{0i} + \epsilon_{ij}, \ \epsilon_{ij} \sim \text{iid } N(0, \sigma^2)
$$

where  $i = 1, ..., K$  and, for each  $i$  the index  $j$  denotes individuals in the *i*th cluster with  $j = 1, ..., n_i$ , where  $n_i$  is the sample size in the *i*th cluster.

Let *N* denote the total number of observations:

$$
N = \sum_{i=1}^{K} n_i
$$

Our goal is to perform inference for the grand population mean of *Y*,  $γ_{00}$ . We would like to find an efficient (small standard error given the data) unbiased estimator and we would like to report an honest estimate of the standard error.

In practice the within-cluster variance,  $\sigma^2$ , and the between-cluster variance, *γ*00, are unknown and need to be estimated, but we will consider what could be done if we knew their values. In applications, we use estimates of these parameters.

### <span id="page-2-0"></span>*2.1 Competing estimators*

We will consider 4 plausible estimators of  $\gamma_{00}$ :

1. The pooled approach using

$$
\bar{Y} = \frac{\sum_{i,j} Y_{ij}}{N}
$$

2. The mean of means approach using

$$
\bar{Y}_M = \frac{\sum_i \bar{Y}_i}{K}
$$

3. The mean of means weighted by sample size

$$
\bar{Y}_W = \frac{\sum_i n_i \bar{Y}_i}{\sum_i n_i}
$$

4. The mean of means weighted by inverse variance

$$
\bar{Y}_{IV} = \frac{\sum_{i} v_i^{-1} \bar{Y}_i}{\sum_{i} v_i^{-1}}
$$

where

$$
v_i = \text{Var}(\bar{Y}_i) = g_{00} + \frac{\sigma^2}{n_i}
$$

Note that  $\bar{Y}_{IV}$  is the estimate produced with a mixed model analy-

sis.

# **Exercises:**

- 1. Show that  $\bar{Y} = \bar{Y}_W$ , so 1 and 3 are actually the same.
- 2. Show that all three estimators are unbiased estimators of  $\gamma_{00}$ .
- 3. Show that, under the assumptions above for the way the *Yij*s are generated,  $\text{Var}(\bar{Y}_i - \gamma_{00}) = g_{00} + \frac{\sigma^2}{n_i}$  $\frac{\sigma}{n_i}$ .
- 4. Show that, under the assumptions above for the way the  $Y_{ij}$ s are generated,  $\text{Var}(\bar{Y}_i - \gamma_{00}) = g_{00} + \frac{\sigma^2}{n_i}$  $\frac{\sigma}{n_i}$ .
- 5. Find an expression for the variance of  $\bar{Y} \gamma_{00} = \bar{Y}_W \gamma_{00}$ .
- 6. Find an expression for the variance of  $\bar{Y}_M \gamma_{00}$ .
- 7. Find an expression for the variance of  $\bar{Y}_I V \gamma_{00}$ . Hint: Use the GGM theorem and you won't need to do any calculation.
- 8. What argument can you give for the proposition that  $\bar{Y}_{IV}$  is a 'better' estimator than the others?
- 9. Why is using weights proportional to

$$
\left(g_{00} + \frac{\sigma^2}{n_i}\right)^{-1}
$$

the same as using weights proportional to

$$
\left(1+\frac{\sigma^2}{n_i g_{00}}\right)^{-1}
$$

which is also the same as using weights proportional to

$$
n_i\left(1+\frac{n_i g_{00}}{\sigma^2}\right)^{-1}
$$

- 10. What happens to the weights defining  $\bar{Y}_{IV}$  as the ratio  $\frac{g_{00}}{\sigma^2} \to 0$ ?
- 11. What happens to the weights defining  $\bar{Y}_{IV}$  as the ratio  $\frac{g_{00}}{g^2} \to \infty$ ?
- <span id="page-3-0"></span>*3 To Do:*
- 1. Show how much the estimated variance of  $\bar{Y}$  assuming independence is smaller than its correct variance taking clustering into account. By how much? How does it depends on  $n_i$ s and  $g_{00}/\sigma^2$ ?
- 2. Plot variances and relative variances of the three estimators as a function of  $n_i$ s and  $g_{00}/\sigma^2$
- 3. Plot the estimated variances under the assumptions that are the basis of each estimator.

## <span id="page-4-0"></span>*3.1 Efficiency: Comparison of SEs*

First we will see what happens when cluster sizes show moderate variation.

We will take a sample from 10 clusters in which the number of observations in each cluster,  $n_i \sim \text{Poisson}(10)$ .

Since the relative SE depends only on the ratio  $g_{00}/\sigma^2$ , we will take  $\sigma = 1$  and let  $g_{00}$  vary from 0 to 10.

### 1. Generate sample sizes:

```
set.seed(23153)
ns \leftarrow rpois(10,10)ns
## [1] 10 12 8 12 11 10 12 8 7 4
sum(ns)
## [1] 94
```
2. Write a function to compute variances of estimators:

A function that finds the variance of a linear combination of  $\bar{Y}_i$  as fuction of a vector of  $n_i$ s and  $g = g_{00}$  when  $\sigma = 1$ .

```
var_est \le function(g, n, w) {
  # g: variance between relative to variance within
  # n: vector of sample sizes
  # w: vector of relative weights defining estimator as linear comb. of cluster means
  # note that var_est is not vectorized wrt g
  sum(w^2 * (g + 1/n)) / sum(w)^2}
```
3. Find SEs and ratios on a sequence of values for g

```
dd <- expand.grid(
  g = \text{seq}(0, 10, .01))
dd <- within(
  dd,
  {
```
# Efficiency: True SEs

se\_\_Y\_bar <- sqrt(sapply(g, var\_est, ns, ns)) # weights are proportional to sample sizes  $se_{Y_{max}}$  <- sqrt(sapply(g, var\_est, ns, 0\*ns + 1)) # weights are constant se\_\_Y\_IV <- sqrt(

```
sapply(g, function(g) var_est(g, ns, (g + 1/ns)^(-1)))
    \lambda# Relative Efficiency: True SE / Best SE
    rel_se__Y_bar <- se__Y_bar/ se__Y_IV
    rel_se__Y_mean <- se__Y_mean/ se__Y_IV
    # Honesty: RMS of Reported SE
    reported_se__Y_bar <- sqrt((g+1)/sum(ns))rel_reported_se__Y_bar <- sqrt((g+1)/sum(ns))/se_Y_bar
  }
)
library(latticeExtra)
## Loading required package: lattice
library(spida2)
gd(lty=c(1,2,4), lwd = 2)# xyplot(se_Y_bar + se_Y_mean + se_Y_na_n + gu_1v_2r, dd, type = 'l',# auto.key = list(space = 'right', lines = T, points = F))
# xyplot(se_Y_mean + se_Y_IV^* g, dd, type = 'l',# auto.key = list(space = 'right', lines = T, points =F))
# xyplot(se_Y_mean + se_YY_IV^* g, dd, type = 'l',# auto.key = list(space = 'right', lines = T, points = F))# xyplot(rel_se_1Y_mean + rel_se_1Y_bar^ q, dd, type ='l',# auto.key = list(space = 'right', lines = T, points =F))
rat1 \leftarrow function(g) {
   var\_est(g, ns, ns)/var\_est(g, ns, (g + 1/ns)^{-(-1)})}
rat2 \leftarrow function(g) {
  var\_est(g, ns, 0*ns + 1)/var\_est(g, ns, (g + 1/ns)^{(-1)})}
rat1(0)## [1] 1
rat1(1)## [1] 1.054225
rat1(10)
## [1] 1.068633
```

```
rat2(0)## [1] 1.11274
rat2(1)## [1] 1.001714
rat2(10)
## [1] 1.000022
library(MASS)
##
## Attaching package: 'MASS'
## The following object is masked from 'package:spida2':
##
## Null
?rnegbin
rng \leftarrow function(n, m, v) {
  # negative binomial using mean and variance
  stopifnot(v \ge m)if(v==m) rpois(n,m)
  else rnegbin(n, m, m^2/(v-m))
}
  Let's generate a sample with greater variance in n's
nsgv \leftarrow rng(10, 9, 20) + 1dd <- within(
  dd,
  {
    # Efficiency: True SEs
    se_{Y}bar2 <- sqrt(sapply(g, var_est, nsgv, nsgv)) # weights are proportional to sample sizes
    se__Y_mean2 <- sqrt(sapply(g, var_est, nsgv, 0*nsgv + 1)) # weights are constant
    se_Y_IV_2 \leftarrow sqrt(sapply(g, function(g) var_est(g, nsgv, (g + 1/nsgv) (-1)))
```
# Relative Efficiency: True SE / Best SE

 $\lambda$ 

```
rel se Y bar2 <- se Y bar2/ se Y IV2
    rel_se__Y_mean2 <- se__Y_mean2/ se__Y_IV2
    # Honesty: RMS of Reported SE
    reported_se_Y_bar2 \leftarrow sqrt((g+1)/sum(nsgv))rel\_reported\_se\_Y\_bar2 \leftarrow sqrt((g+1)/sum(nsgv))/se\_Y\_bar2}
)
```

```
xyplot(re1_se_Y_bar2 + rel_se_Y_mean2 ~ g, dd, type = 'l')
```
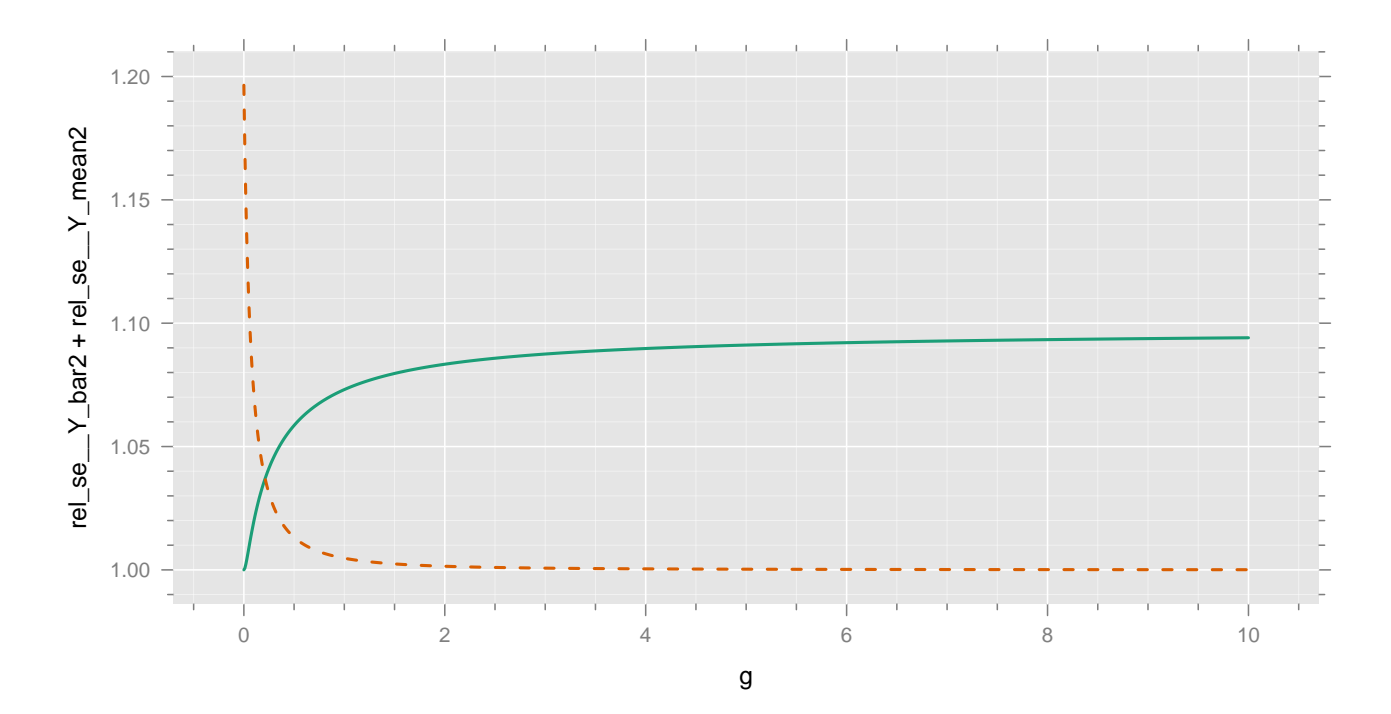

```
Why the fancy names?
```

```
dl \le tolong(dd, sep= '__')
head(dl)
```
## g time rel\_reported\_se reported\_se rel\_se se id ## 1.Y\_bar 0.00 Y\_bar 1.0000000 0.1031421 1.000000 0.1031421 1 ## 2.Y\_bar 0.01 Y\_bar 0.9579402 0.1036566 1.000191 0.1082078 2 ## 3.Y\_bar 0.02 Y\_bar 0.9214644 0.1041684 1.000654 0.1130466 3 ## 4.Y\_bar 0.03 Y\_bar 0.8894618 0.1046778 1.001276 0.1176867 4 ## 5.Y\_bar 0.04 Y\_bar 0.8611068 0.1051847 1.001986 0.1221506 5 ## 6.Y\_bar 0.05 Y\_bar 0.8357714 0.1056892 1.002743 0.1264571 6

```
subset(dl, !is.na(rel_se)) %>%
```
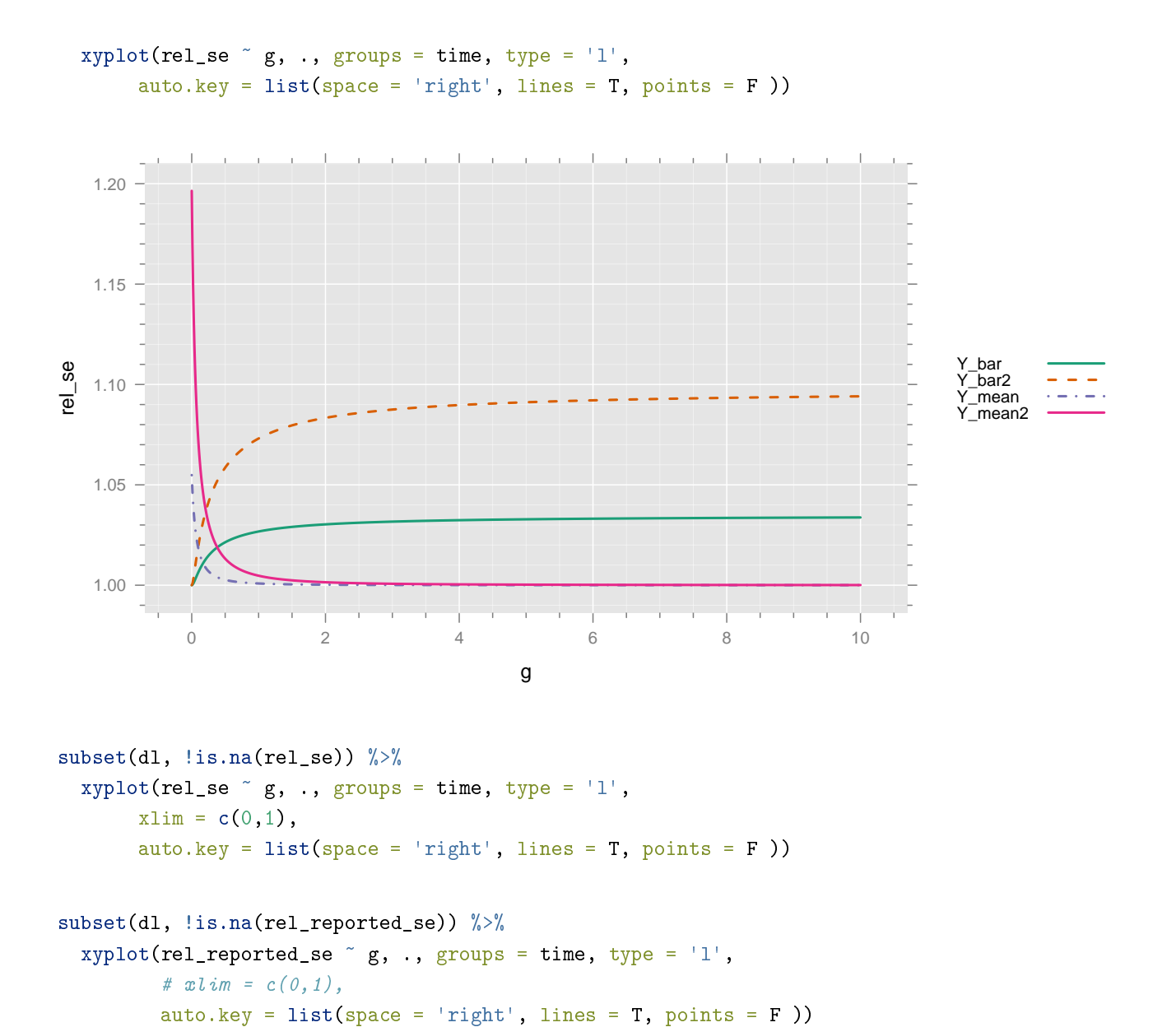

This is the end for now

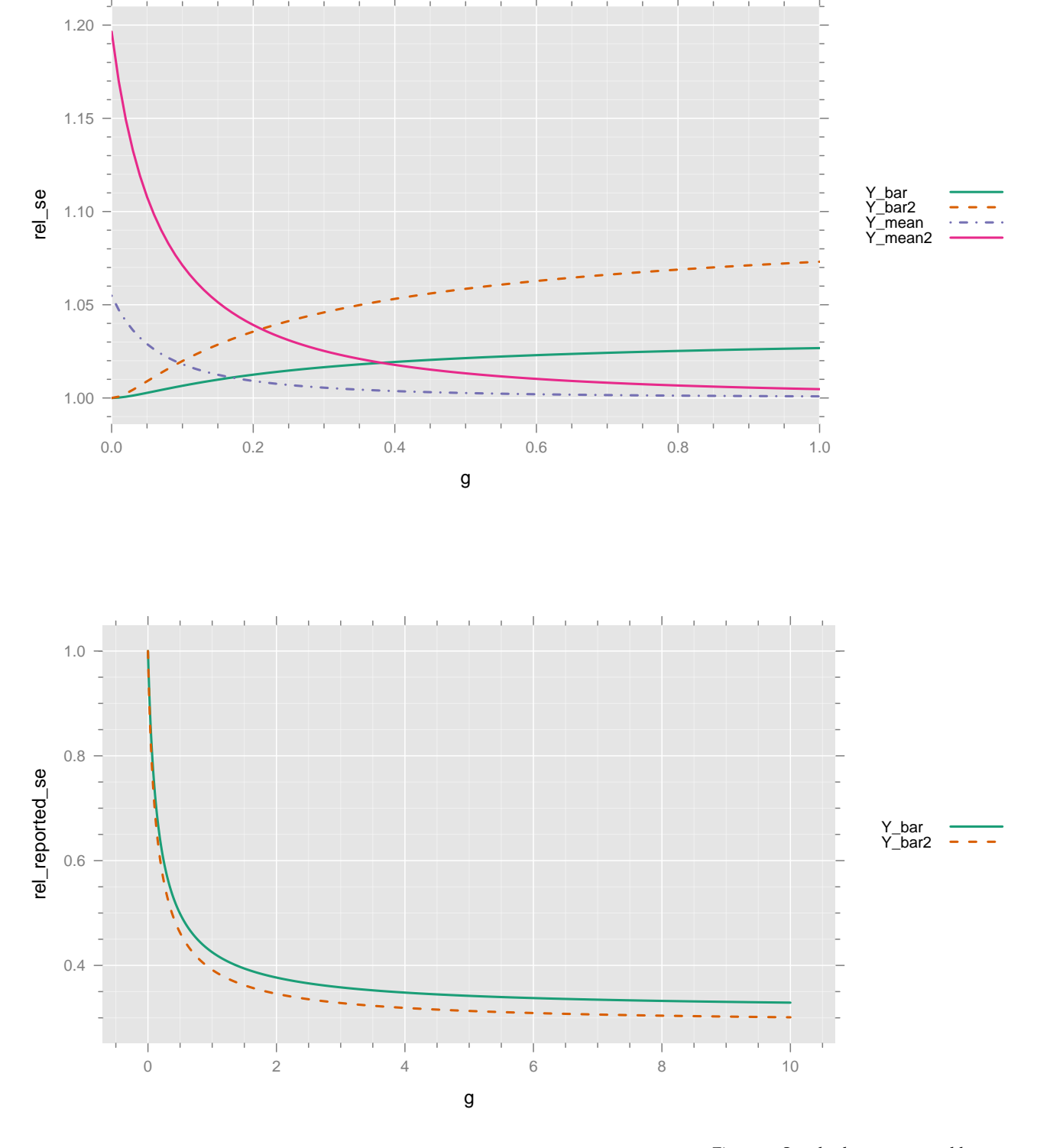

Figure 1: Standard error reported by pooled analysis compared with true standard error.